## QCTools

Reto Kromer • AV Preservation by reto.ch

Weiterführender Memoriav-Workshop **Qualitätskontrolle** von audiovisuellen Dateien Lichtspiel, Bern, 26. Januar 2023

### 1

## Qualitätskontrolle

- technische Metadaten prüfen
- Signal analysieren
- Datei sichten und/oder anhören

# Übung • Wie können wir die Qualität einer audiovisuellen Datei prüfen?

### 2

## **Geschichte**

### QCTools (GUI)

- Angelo Sacerdote, Dave Rice und Skip Elsheimer
- AMIA-Konferenz 2013

qcli (CLI) ab Version 0.8.0 (2017-04-15)

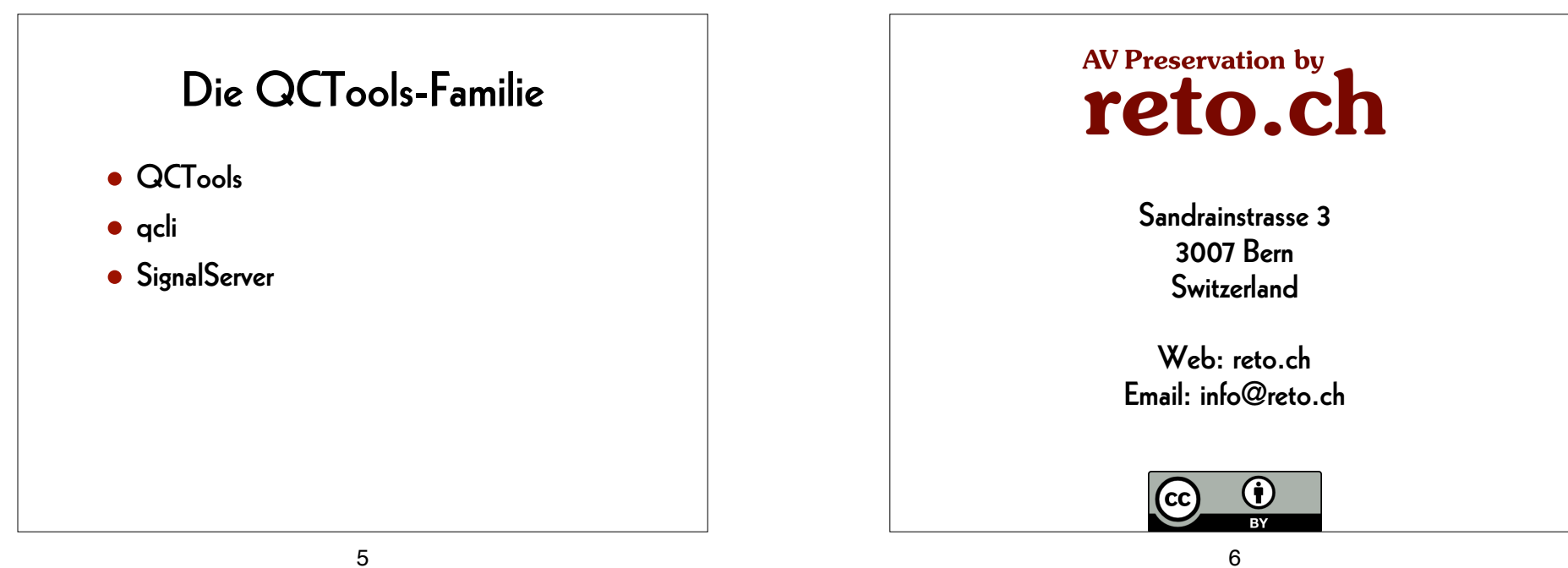